## **Korrekturverzeichnis – Buchmanuskript**

## **Dimensionen Mathematik 6, Neue Oberstufe (1. Auflage, 2018, Nachdruck)**

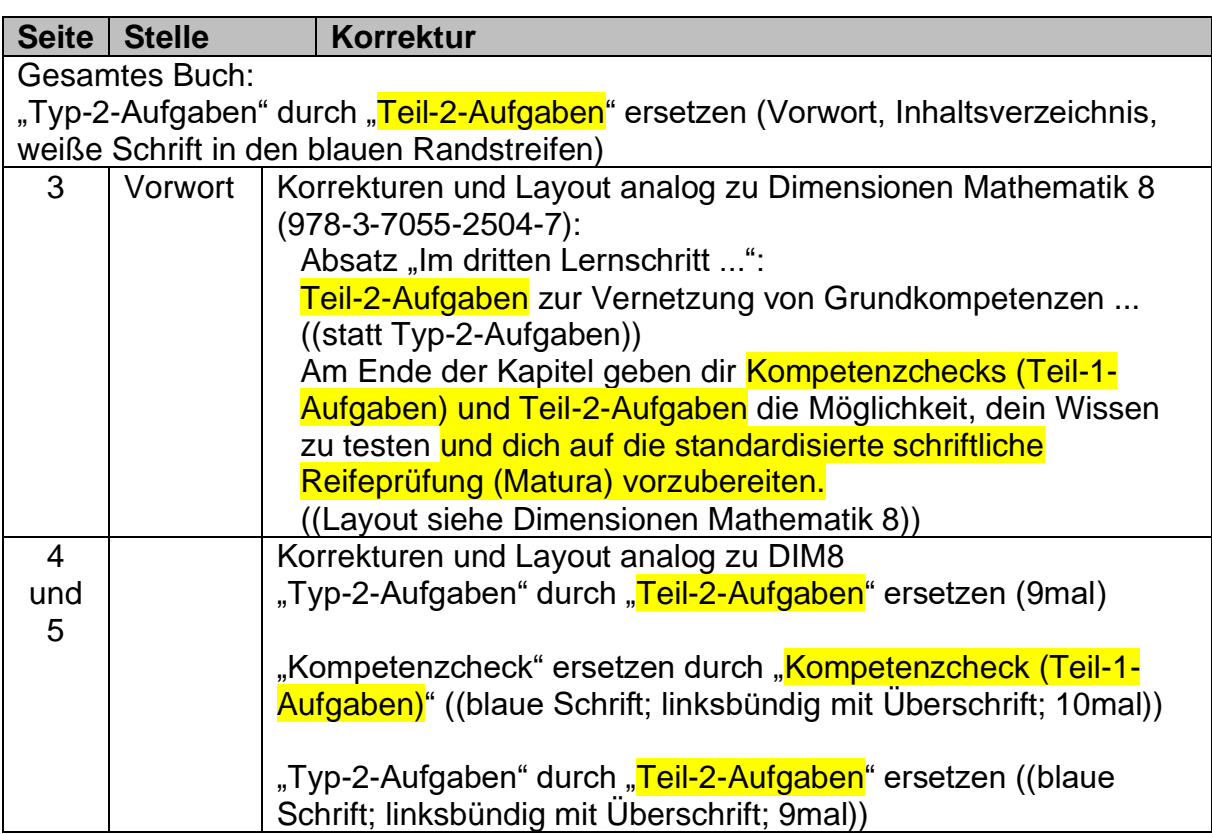

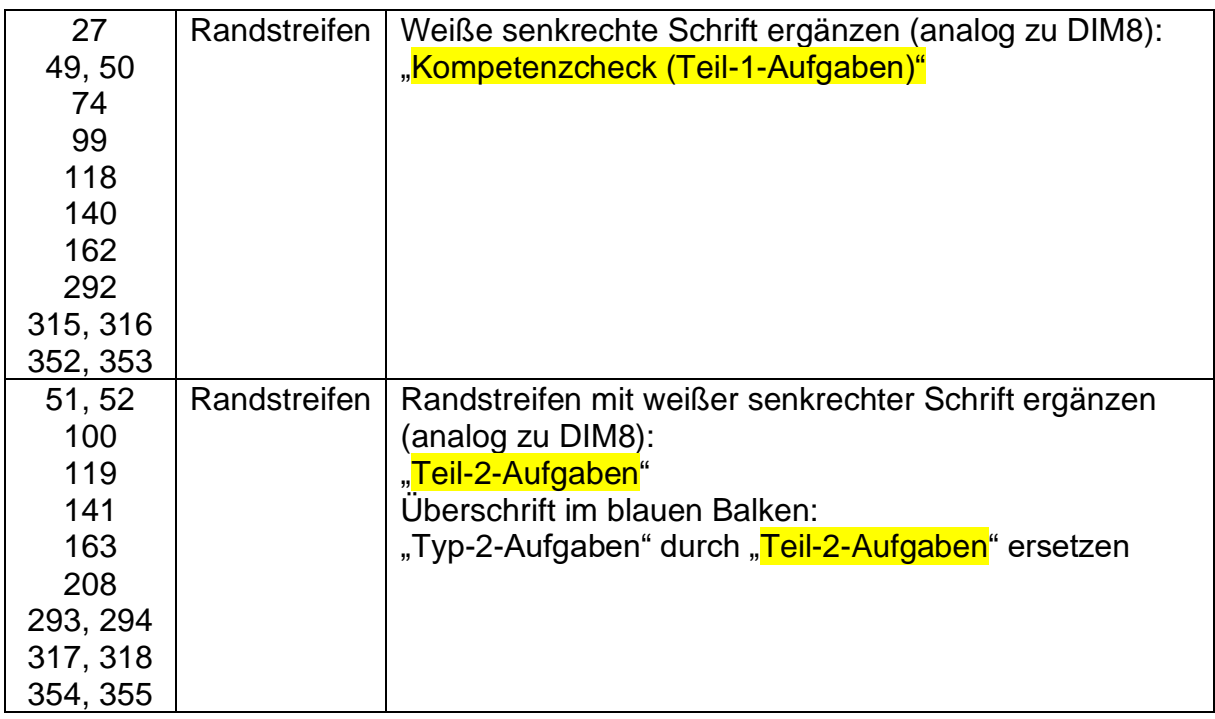

## **Errata**

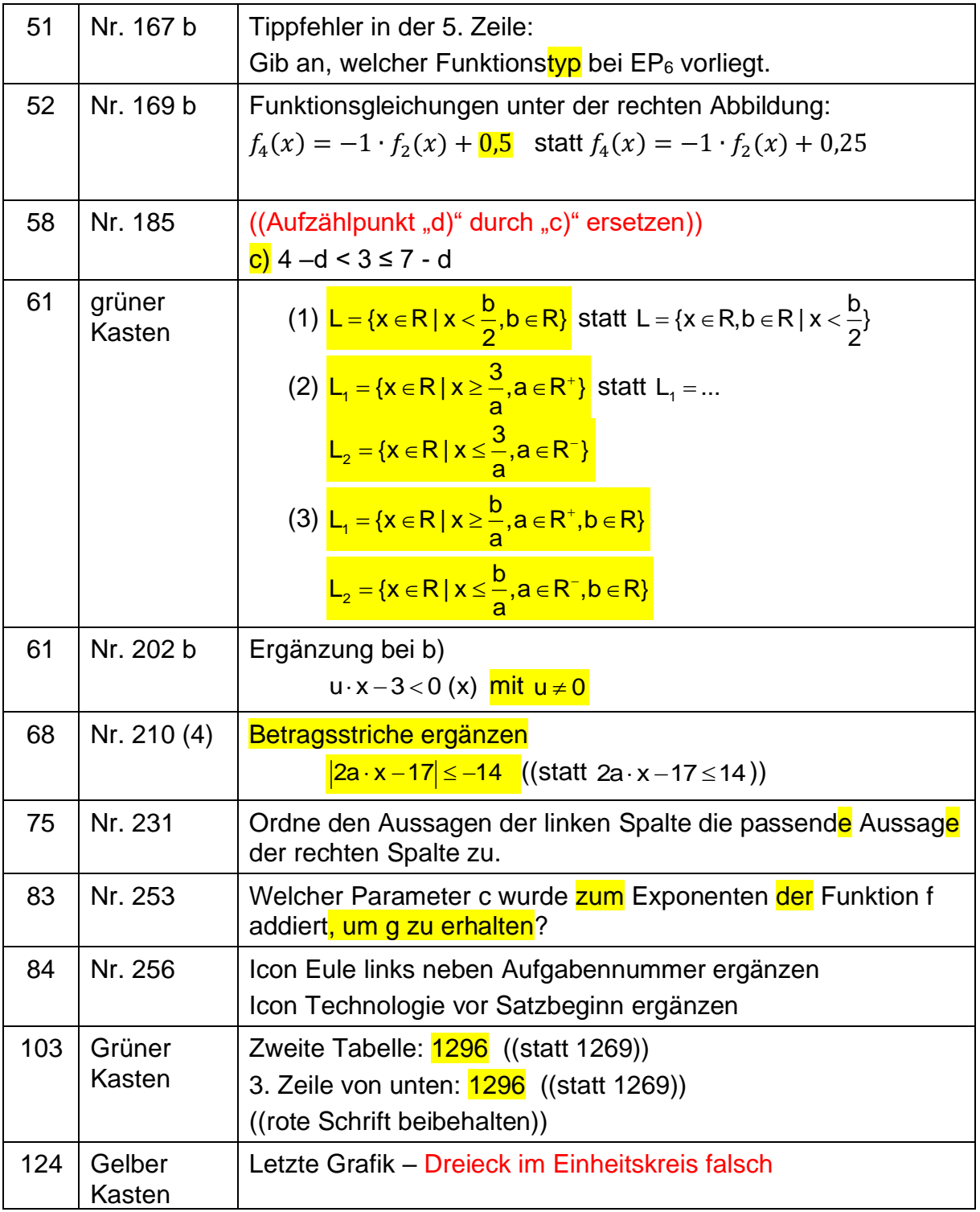

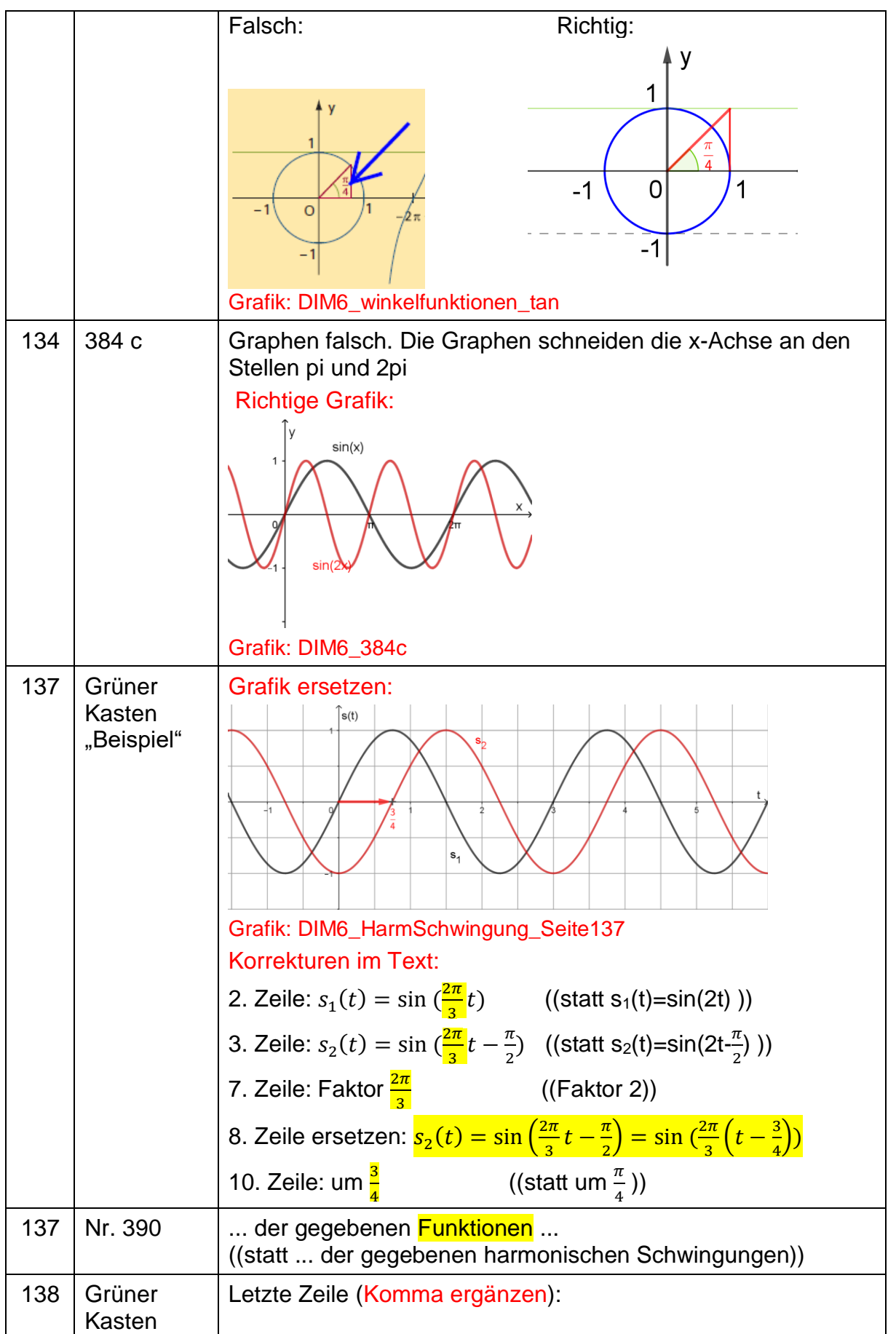

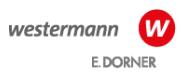

**Errata**

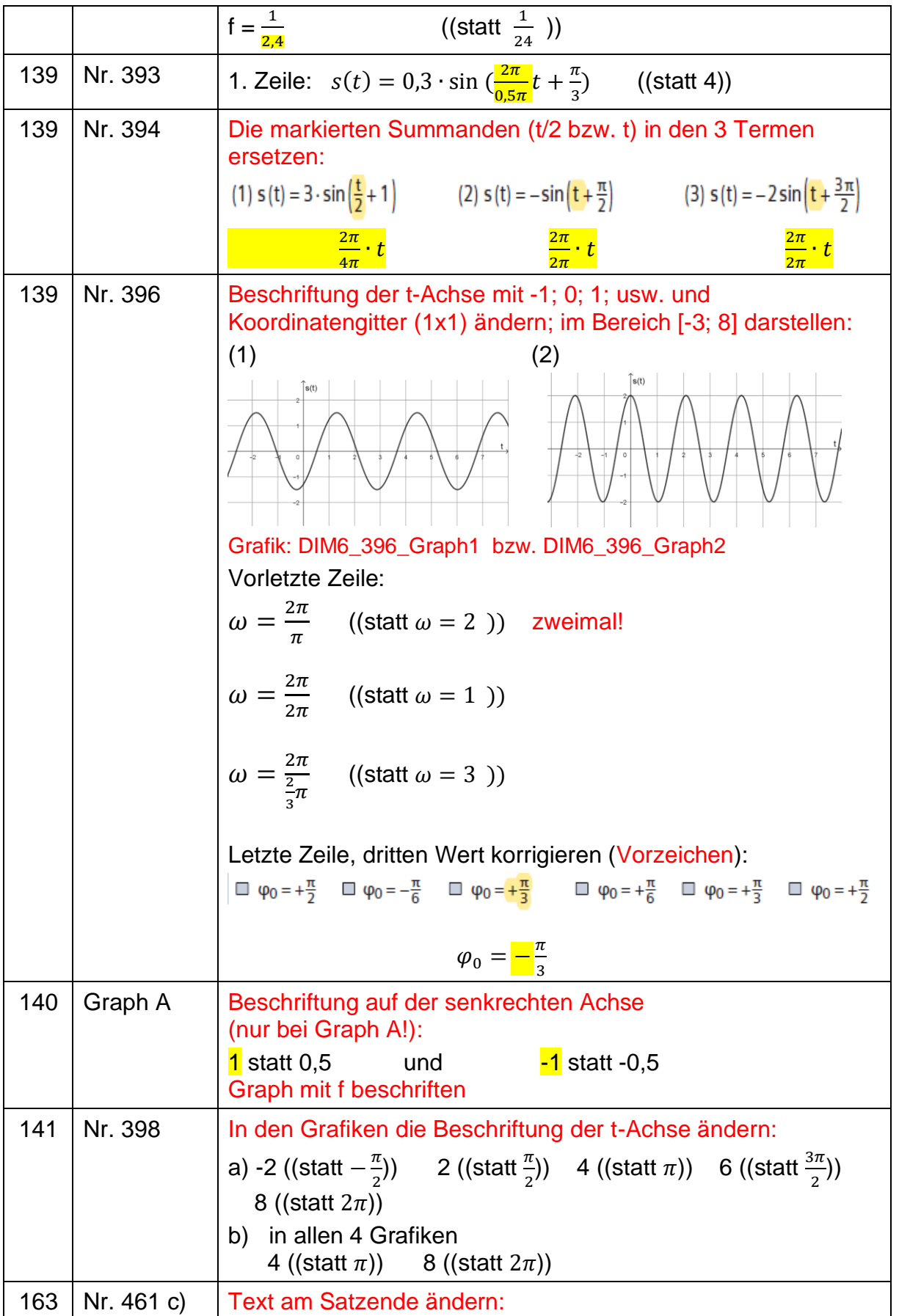

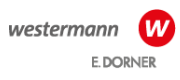

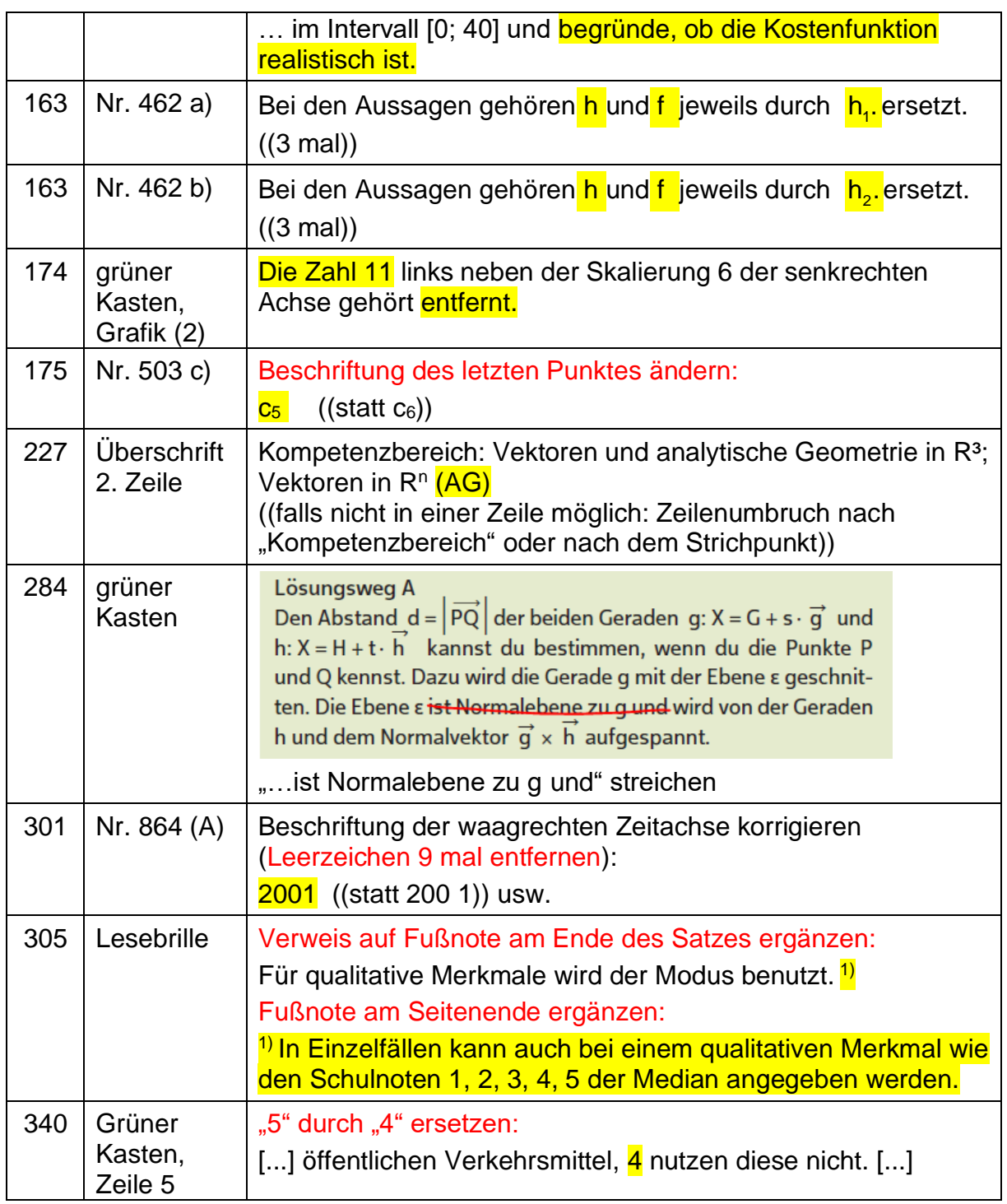